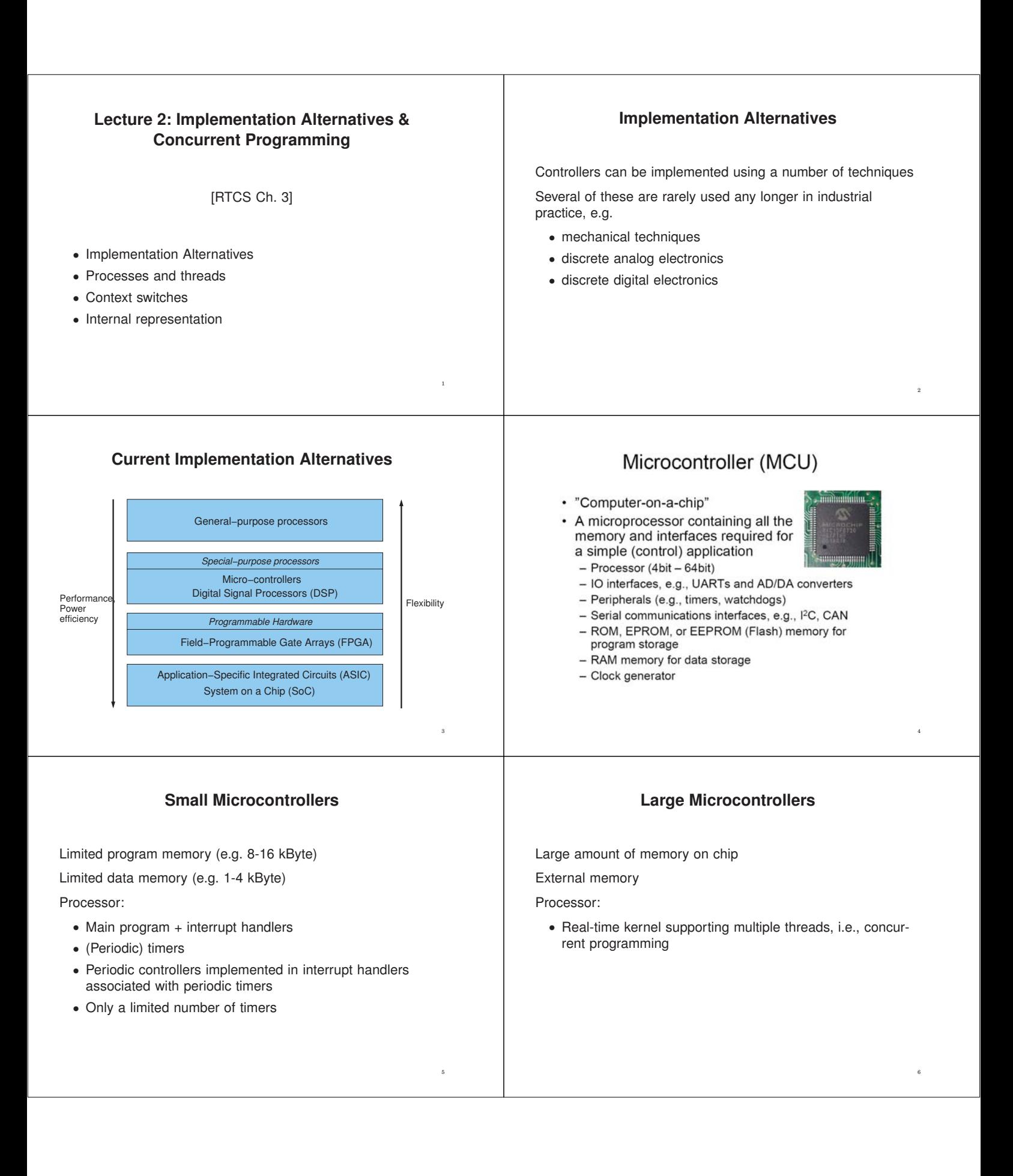

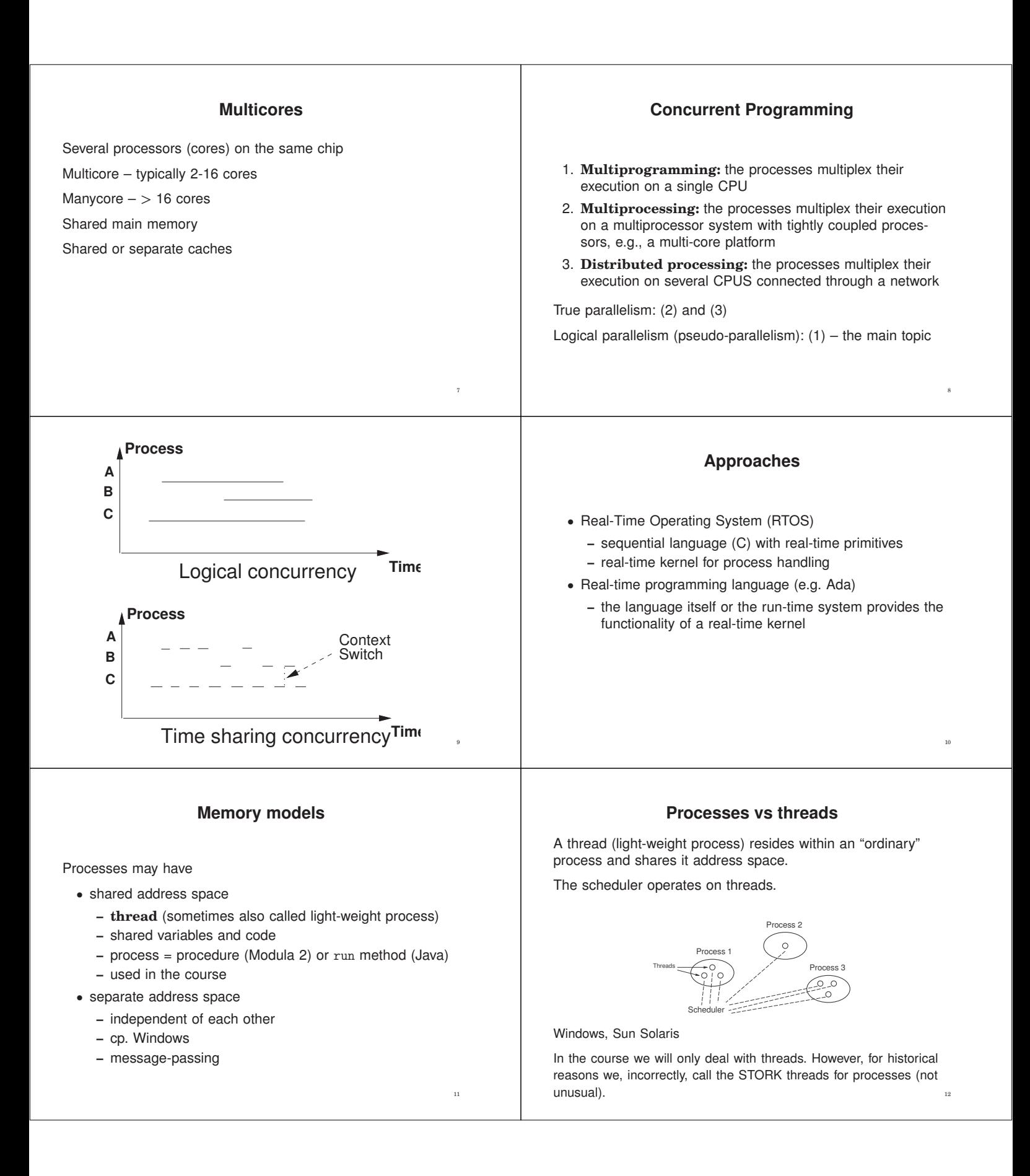

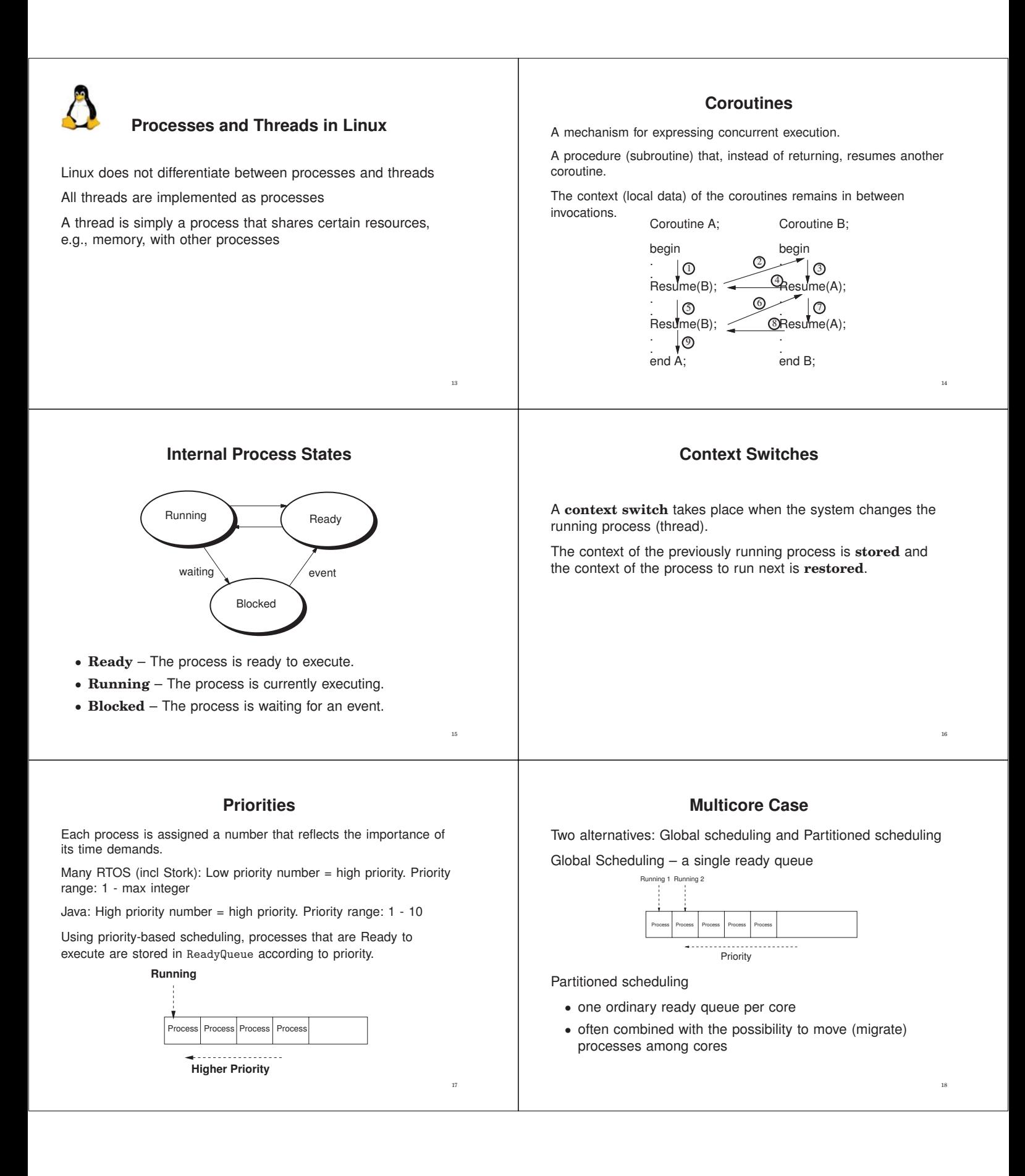

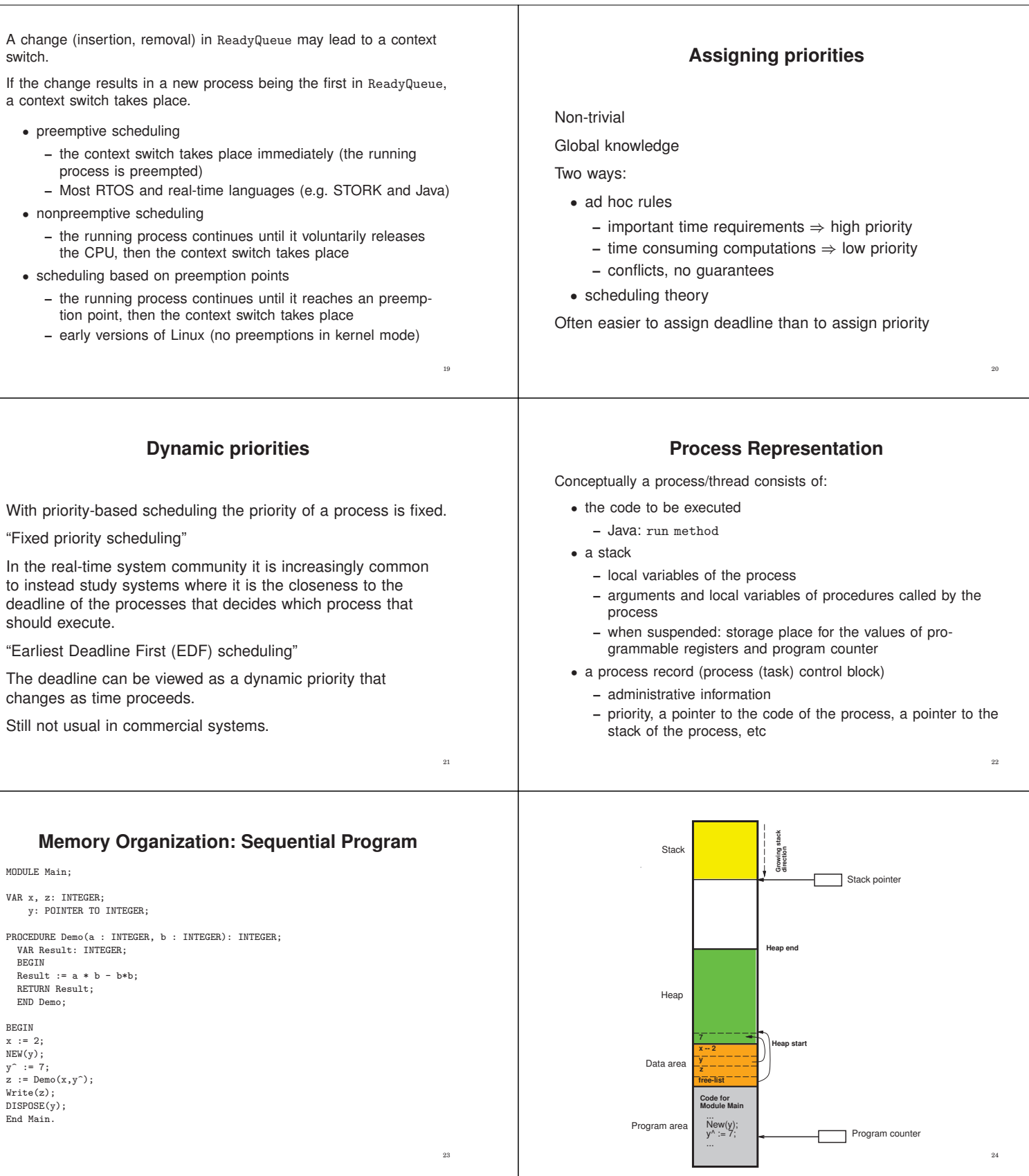

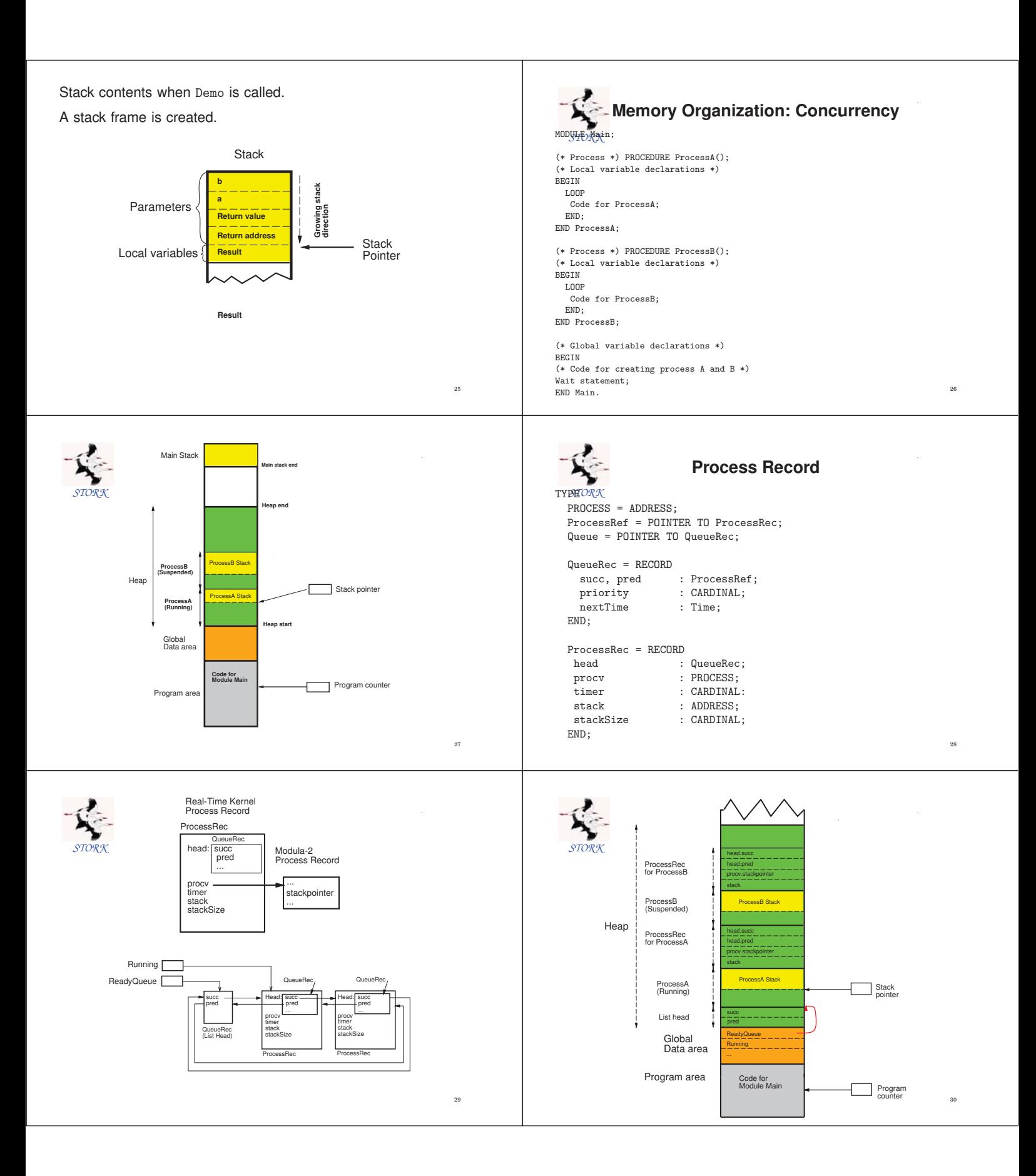

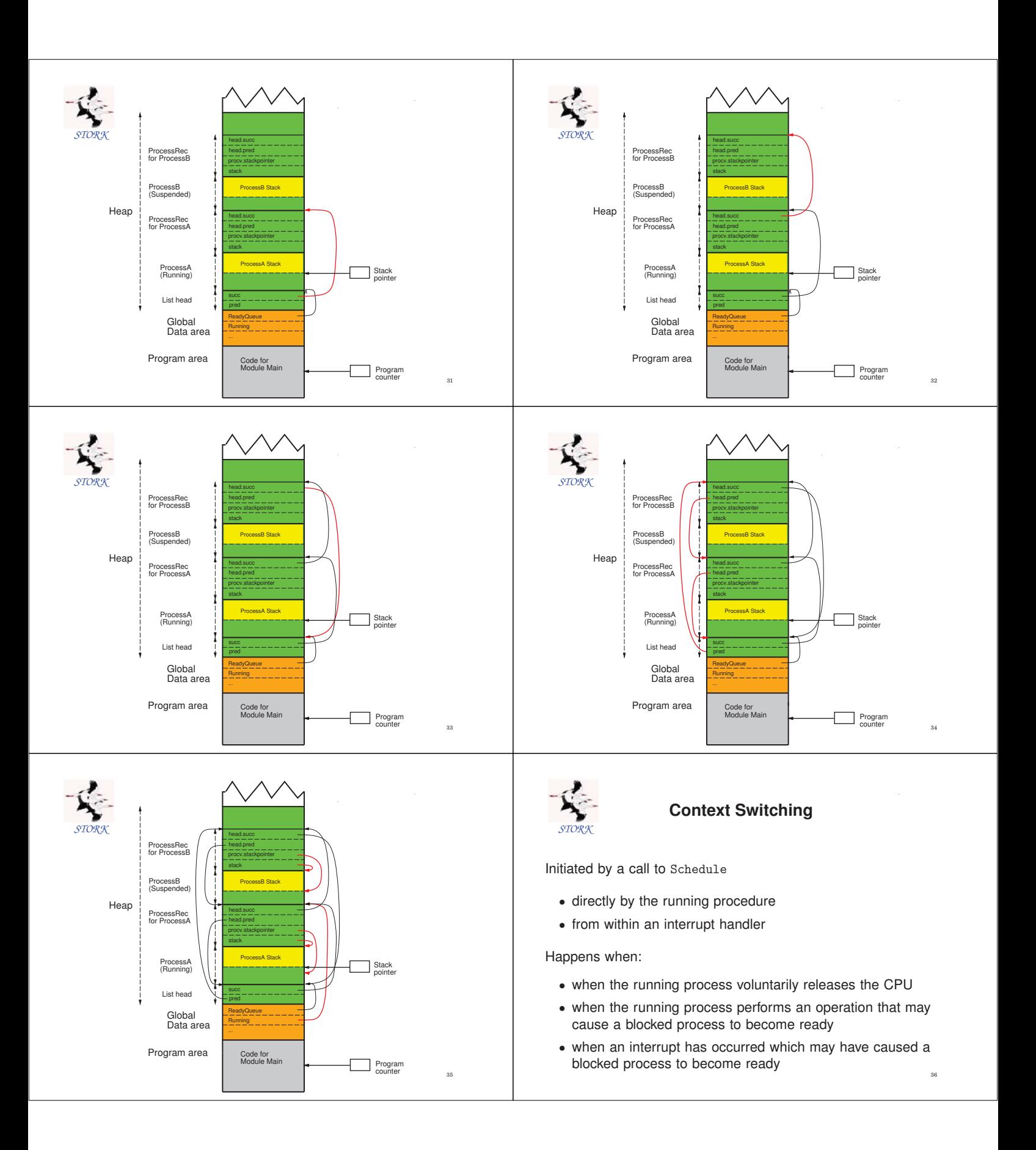

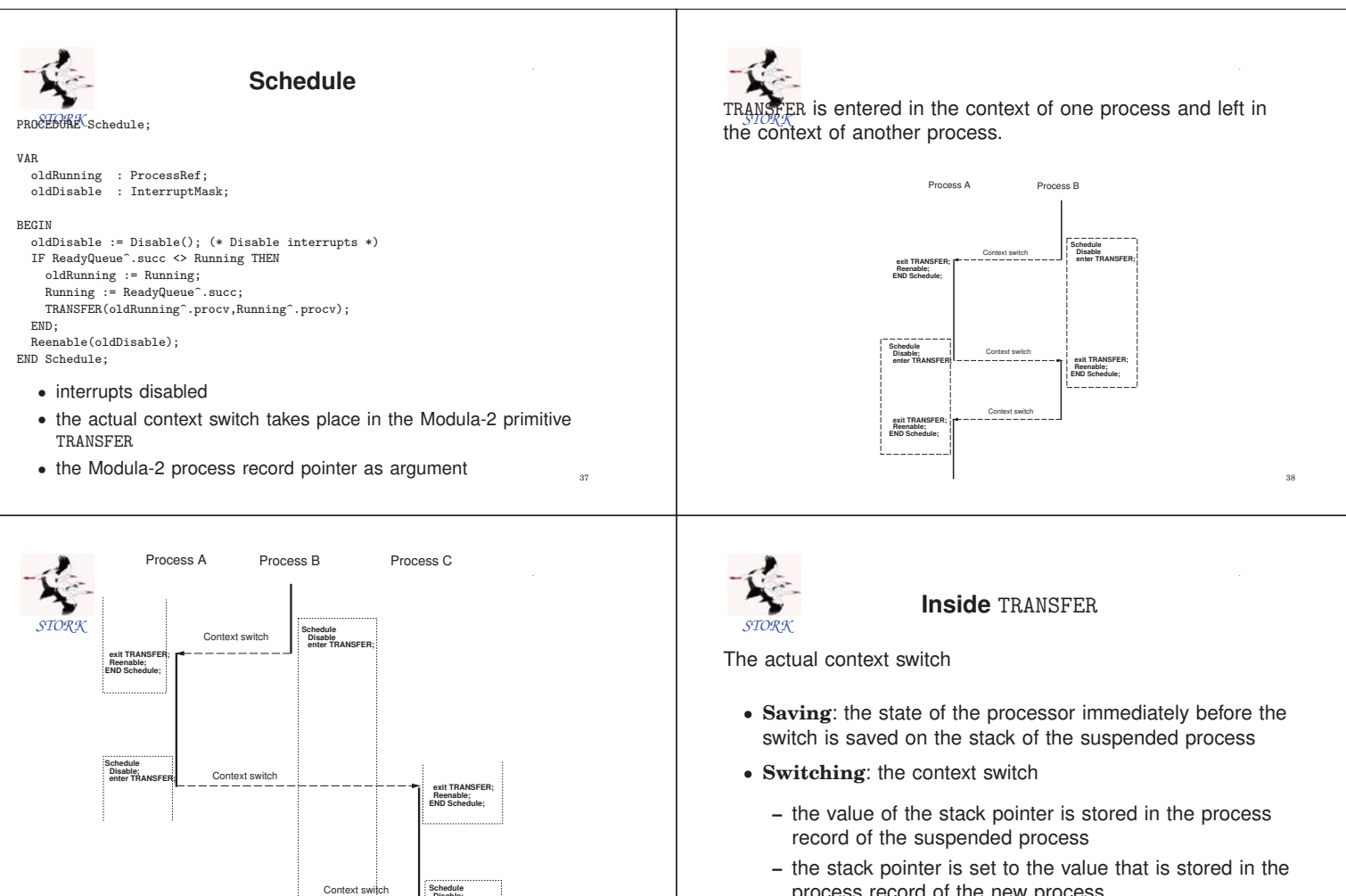

 exit TRANSFER; Reenable; END Schedule;

Turn off all interrupts Push the program counter on the stack; Push the programmable registers on the stack; Push the status registers on the stack; Save the value of the stack pointer in the process record; Set the value of the stack pointer to the value stored in the new process;

Pop the status registers from the stack; Pop the programmable registers from the stack; Pop the program counter from the stack; Turn on all interrupts;

*STORK*

Saving

**Switching** Restoring

 Disable; enter TRANSFER;

39

Old context

New Context

41

process record of the new process • **Restoring**: the state of the resumed process is restored (popped from its stack)

40

42

## **Hyperthreading**

Many new architectures support hyperthreading.

The processor registers are duplicated.

One set of registers is used for the thread currently being executed. The other set (in the case of two hyperthreads) is used for the thread that is next to be executed, e.g., the thread with the next-highest priority.

When context-switching between these two threads no context need to be saved and restored.

The processor only needs to change which set of register that it operates uponm which takes substantially less time.

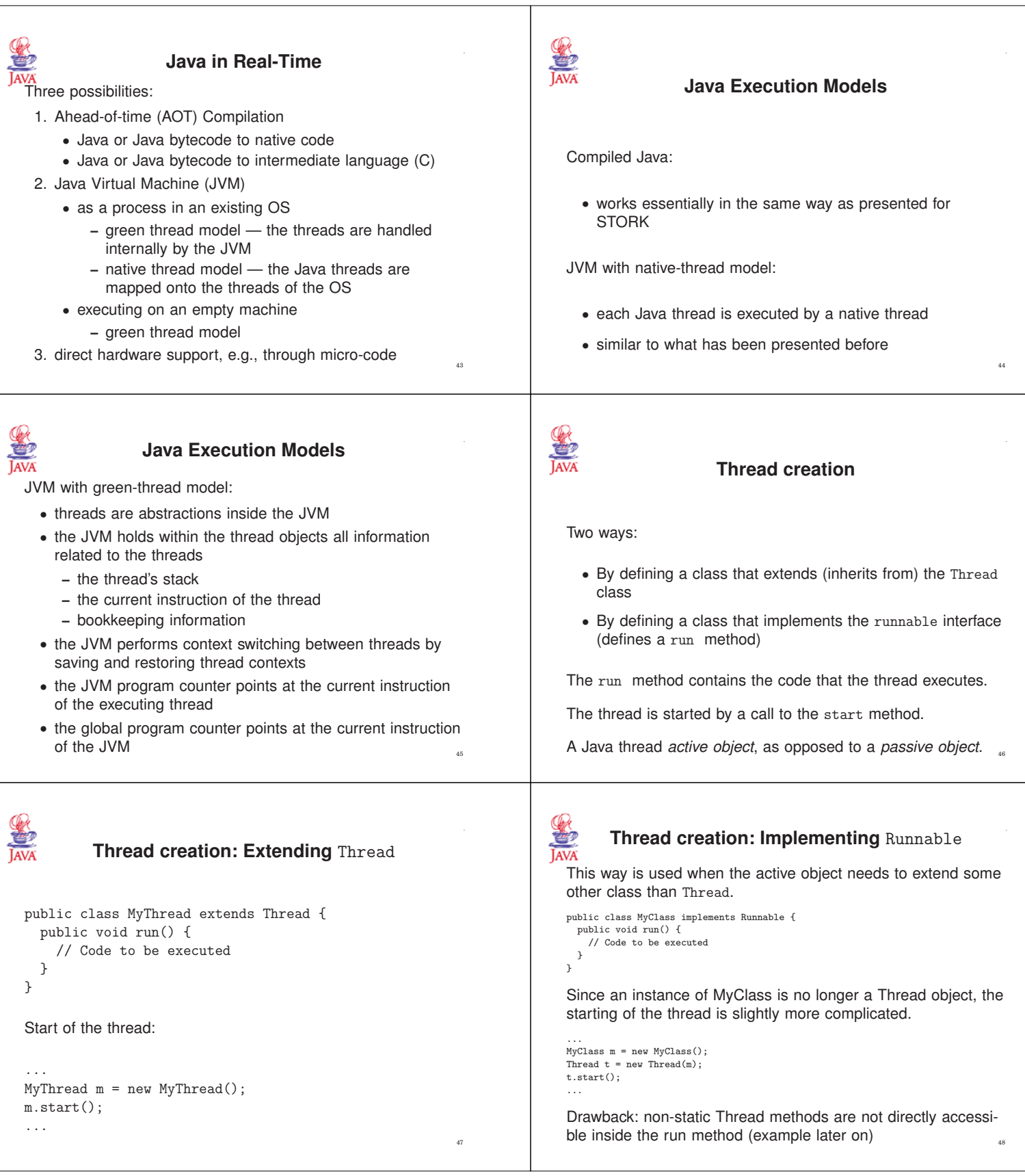

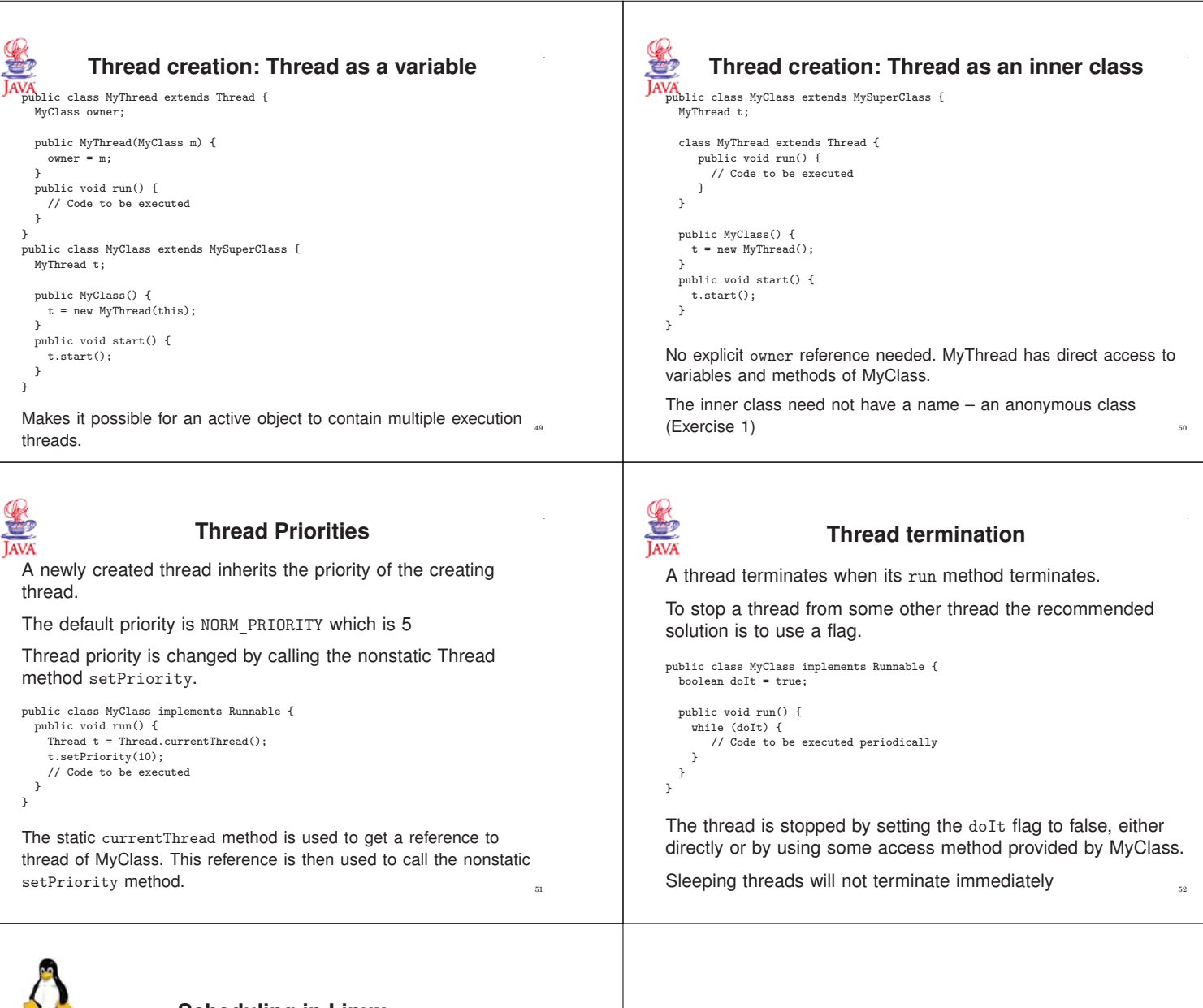

## **Scheduling in Linux**

Three different scheduling classes (schedulers)

- SCHED\_NORMAL
	- **–** the default scheduler
	- **–** from 2.6.23 based on the Completely Fair Scheduler (CFS)
	- **–** not a real-time scheduler
	- **–** round robin-based
	- **–** fairness and efficiency major design design goals
	- **–** tradeoff between low latency (e.g., IO-bound processes) and high throughput (e.g., for compute-bound processes)
- SCHED\_FIFO and SCHED\_RR
	- **–** two quite similar real-time scheduling policies
	- **–** always have priority over SCHED\_NORMAL tasks
	- **–** behaviour similar to, e.g. STORK